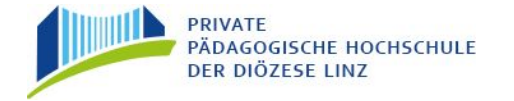

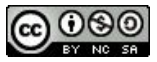

## Digitale Lernzielkontrollen im Deutschunterricht der Sekundarstufe I

Möglichkeiten, Grenzen, Beispiele, Erfahrungen, …

| [www.prwo.at](http://www.prwo.at) | | [Präsentationslink \(von pdf-Datei\)](https://docs.google.com/presentation/d/1cCEfC8ZOla_ucXStXms-cLdSpIbkF3aDG6fJi2ydmLg/edit?usp=sharing) |

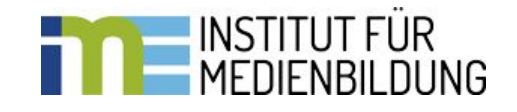

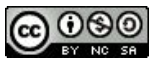

Was man sich vorher fragen/überlegen sollte …

- Was soll überprüft werden? Faktenwissen / Kompetenz
- Wird tatsächlich (ausschließlich) die gewünschte Kompetenz überprüft?
- Stehen Aufwand und erhaltene Information in einem angemessenen Verhältnis?
- Kann das Ergebnis der Lernzielkontrolle (für alle Beteiligten) nutzerfreundlich in ein Gesamtsystem zur Leistungsdokumentation/-beurteilung integriert werden?
- Werden die Testgütekriterien erfüllt? Objektivität - Reliabilität - Validität

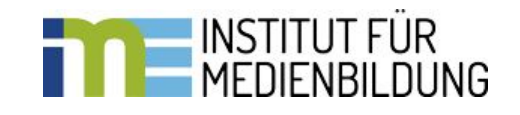

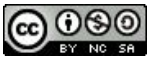

Sprachenunterricht und Algorithmen - eine schwierige Beziehung ...

- **•** unterschiedliche Lösungsmötten bei den beiden bei Aufgabenstellungen erfordern atenzüh<sup>lere</sup> Aufgabenstellung der Satzglieder, …) • unterschiedliche Lösungsmändigaben immer<br>Aufgabenstellungen Augustalisaufgaben immer<br>Satzglieder, und Zuordnungsaufgaben auf dern (Stellung<br>Satzglieder, und Zuordnungsaufgaben auf der Prodern (Stellung<br>Toleranz und Sind betreffen (fehrende / überflüssige Leerzeichen, …) erschiedliche Lösungsmänufgaben IIII.<br>gabenstellungen Zuordnungsaufgaben utung?<br>glieder, Longice - und Zur Kompetenzüberprüfung?<br>gind Multiple Choice - und Zur Kompetenzüberprüfung?<br>angemessene Fragetypen zur Kompetenzüber
- 
- Bewertung inhaltlicher / stilistischer Aspekte ("noch" nicht ???) möglich

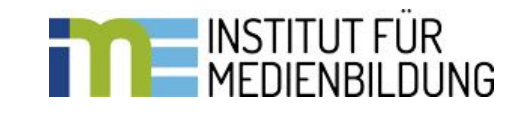

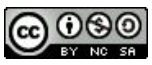

Trotz allem liegen die Vorteile auf der Hand … , auch wenn die Ersterstellung oft zeitaufwändig ist ...

- automatisierte Auswertung sofortige Rückmeldung an die Schüler/-innen
- einfache Wiederverwendbarkeit
- Variationsmöglickeiten (entsprechend umfangreiche Fragenpools vorausgesetzt)
- "gerechte" Beurteilung (Einmal festgelegte Beurteilungskriterien werden für alle zu 100% angewandt.)

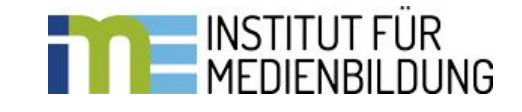

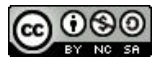

Die bekannten / gängigen Tools eignen sich eher zum Üben als zur Kompetenzüberprüfung.

- Kahoot / Quizlet / LearningApps / H5P ...
- **[Socrative](https://www.socrative.com)**
- **[Orthografietrainer](https://orthografietrainer.net)**

#### Bei all diesen Tools ist auch auf die Datenschutzbestimmungen zu achten.

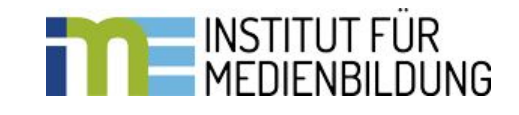

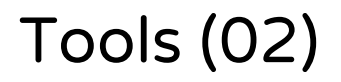

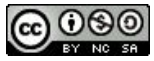

Die (schuleigene) Lernplattform mit integrierten Assessment-Tools ...

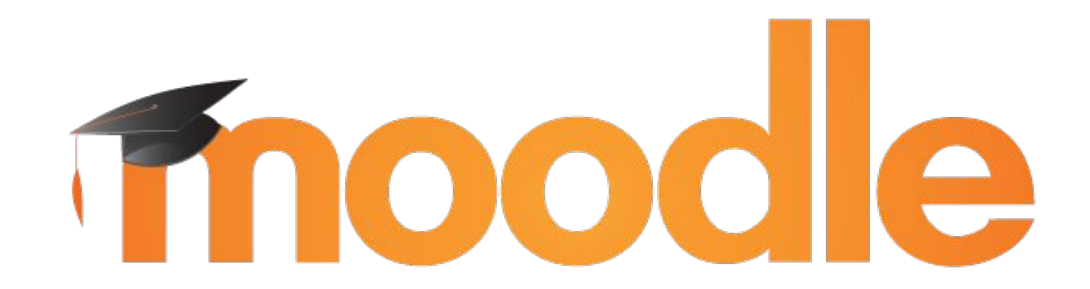

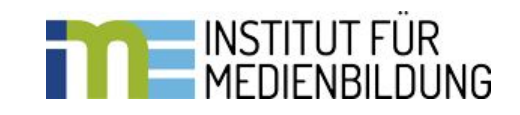

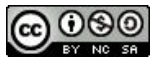

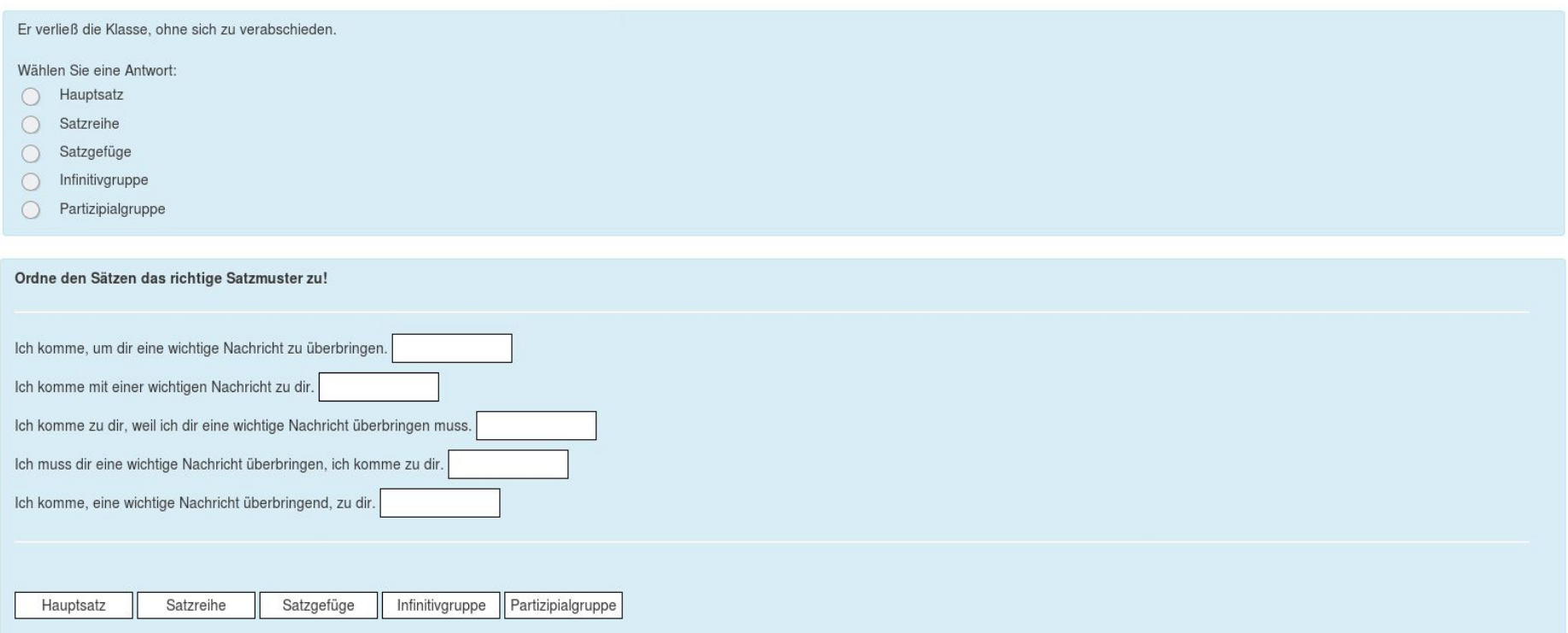

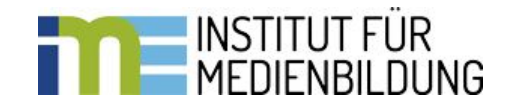

### Fragetypen - Beispiele (02)

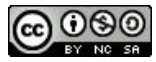

der helle pullover gefällt mir am besten. (Kopiere den Satz zunächst ins Antwortfeld!)

Antwort:

Lernzielkontrolle mit schwierigen Fällen der Groß- und Kleinschreibung - es darf im Internet recherchiert werden ...

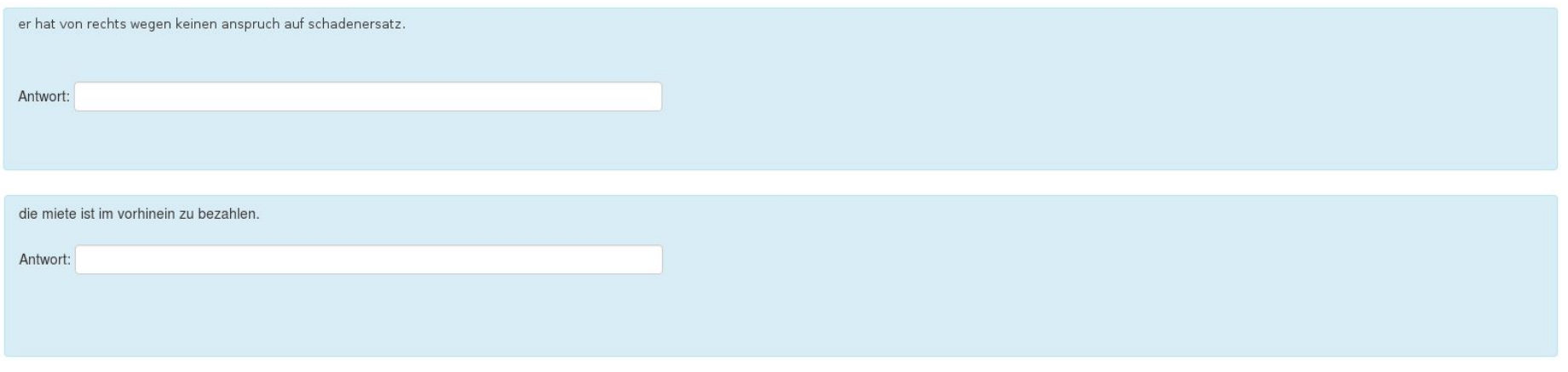

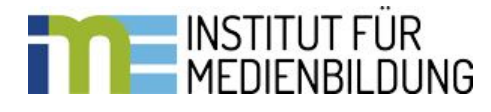

#### Fragetypen - Beispiele (03)

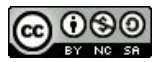

Welche Konjunktion passt für welchen Satz, sodass die Zeichensetzung korrekt ist?

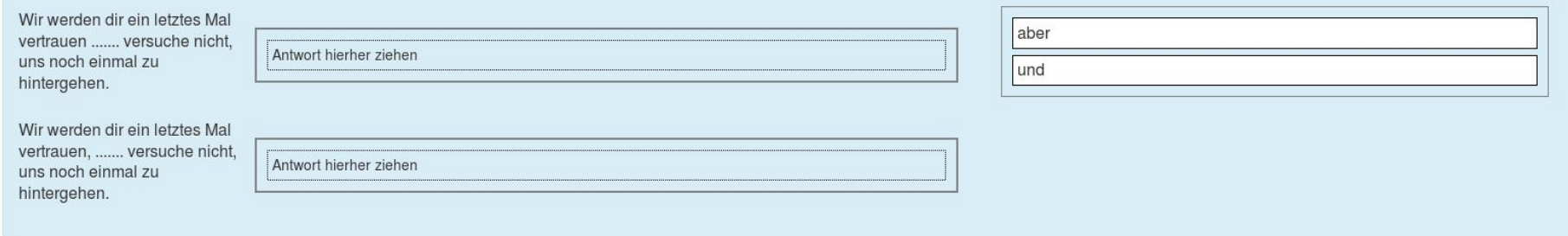

Trennen Sie die Satzglieder durch Bindestriche!

- 1. Kopieren Sie zunächst den Satz in das Antwortfeld!
- 2. Setzen Sie anschließend die Bindestriche!

Hans hat gestern im Kino einen tollen Film gesehen.

Antwort:

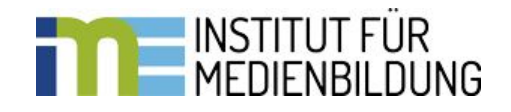

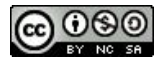

Bestimmen Sie in folgenden Sätzen die Funktion der Satzglieder und ordnen Sie diese mittels "Drag-and-drop" richtig zu!

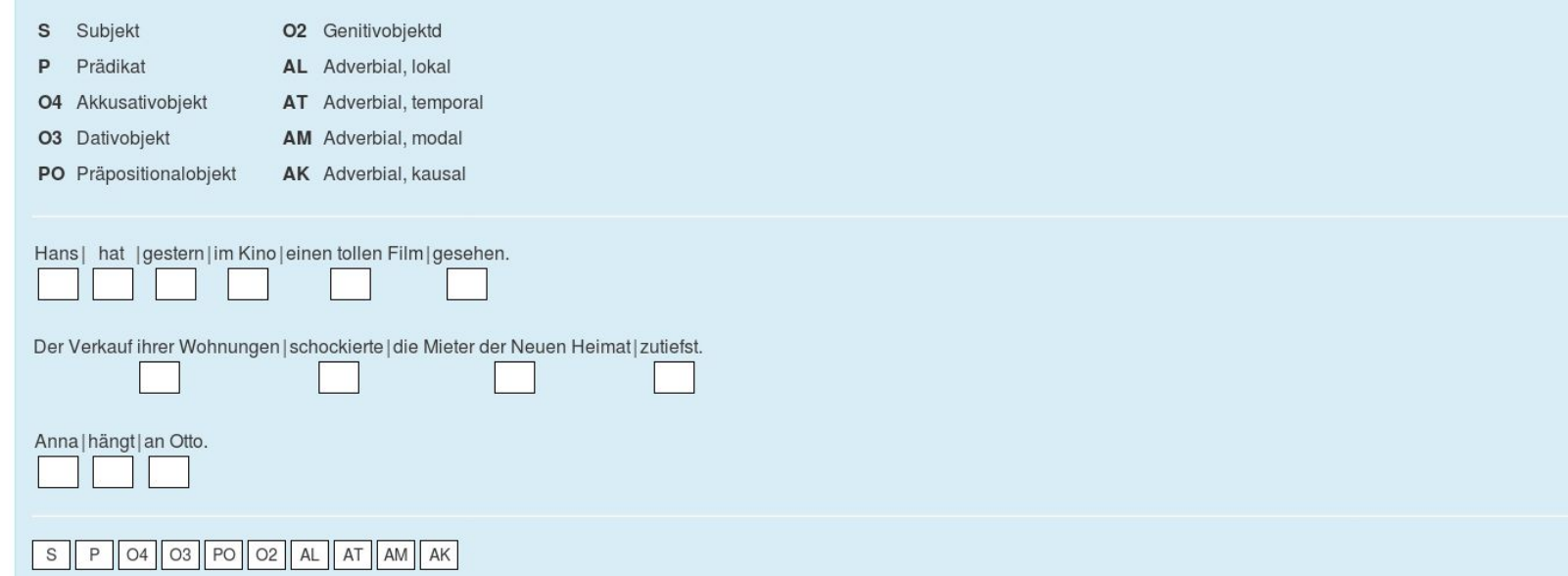

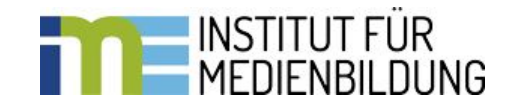

#### Fragetypen - Beispiele (05)

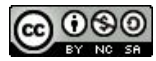

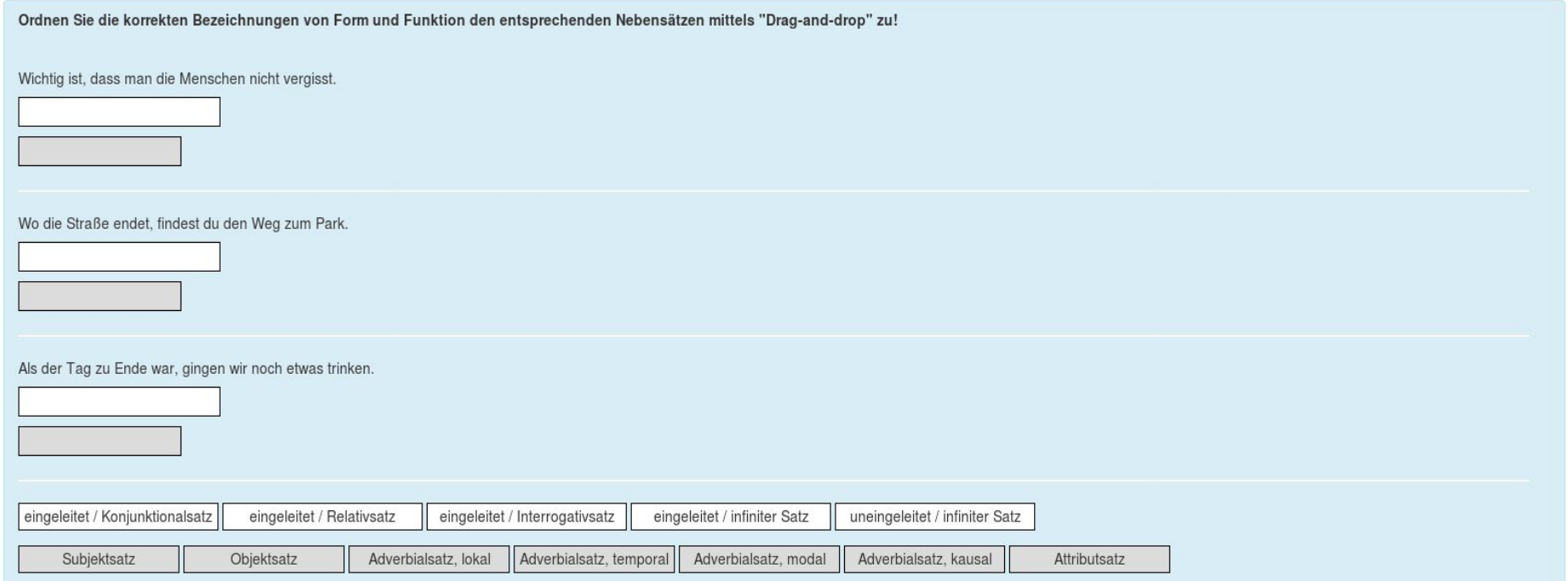

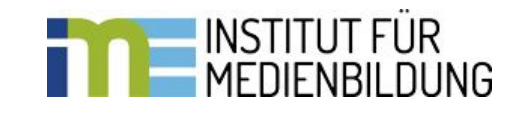

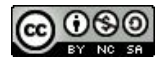

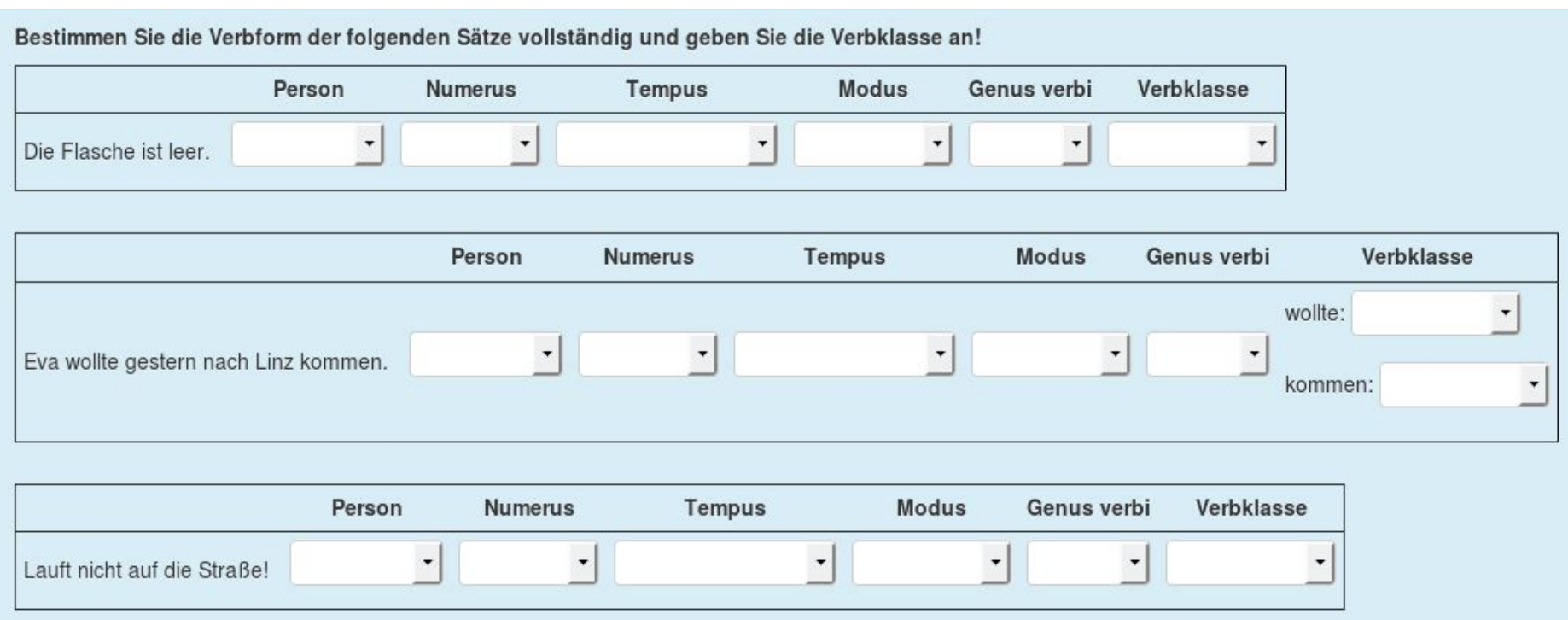

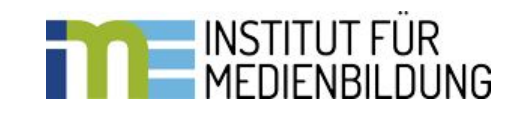

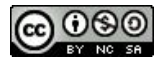

Verwandle folgenden Satz in ein Satzgefüge!

Die gesamte Belegschaft kam zu seiner Geburtstagsfeier, denn alle hatten an diesem Abend Zeit.

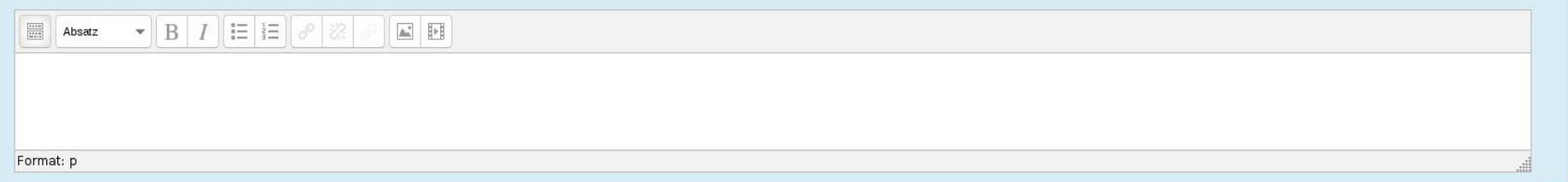

Importdateienlinks zu den Fragetypen - Beispielen:

- [Moodle XML Format](https://drive.google.com/file/d/1IeYEc4rNksNke64Inu_aUGlzvIIUSqPe/view?usp=sharing)
- [XHTML Format](https://drive.google.com/open?id=12TNsJX9wjxurq7nfZohZlZ6qlAYmyPUP)

[Moddle CLOZE editor \(Universität Tübingen\)](http://projects.ael.uni-tuebingen.de/quiz/htmlarea/)

Der Cloze editor for TinyMCE kann auch in der eigenen Moodle-Instanz als Plugin installiert werden.

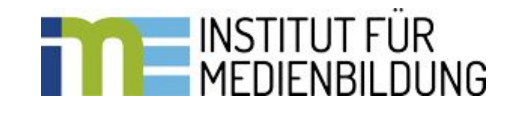

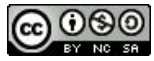

# [www.prwo.at](http://www.prwo.at)

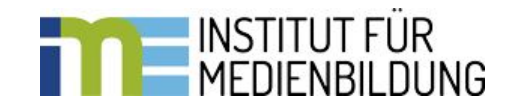